Pourcentages

1re STMG

https://maths-mde.fr

er STMG Pourcentages https://maths-mde.fr 1/9

Évolutions successives

Taux d'évolution

- 
- 
- 
- 
- 
- 
- 
- 

Proportion et pourcentage

Proportion de proportion

Augmentation et réduction en pourcentage

# 1. Proportion et pourcentage

#### Propriété

La proportion, exprimée en pourcentage, d'une grandeur *x* par rapport à une grandeur *y* est obtenue en effectuant le calcul *x*  $\frac{1}{y} \times 100.$ 

#### Exemple

On réalise un sondage auprès de 400 personnes concernant les mesures prises par le gouvernement.<br>Le nombre de personnes interrogés est  $n_E = 400$ . Parmi ceux-ci, le nombre de ceux satisfaits est  $n_S = 94$ . La proportion de personnes pleinement satisfaites des mesures prises par le gouvernement est  $p = \frac{n_S}{\sqrt{2}}$  $\frac{n_S}{n_E} = \frac{94}{400}$  $\frac{1}{400} = 0,235 = 23,5\%.$ 

## Propriété

Calculer  $x\%$  d'une grandeur revient à la multiplier par  $\frac{x}{x}$  $\frac{1}{100}$ .

## Exemple

30 euros représente 5% de 600 euros. En effet, 5  $\frac{1}{100} \times 600 = 30.$ 

## 2. Proportion de proportion

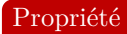

On considère trois ensembles  $A, B$  et  $\Omega$  emboités tels que  $A \subset B \subset \Omega$ .<br>On note  $p$  la proportion de la population de  $A$  dans la population de  $B$ .<br>On note  $p$  la proportion de la population de  $B$  dans la population de

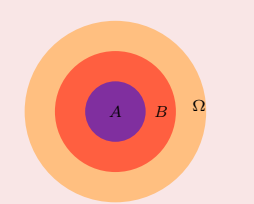

## Exemple

Un maraîcher vend des légumes en direct à la ferme et sur des marchés mais aussi dans des supermarchés locaux. Au cours du mois de Juin, il a vendu 78% de sa production en direct, et parmi ces légumes, 65% ont été vendu à la ferme.

La proportion  $p_1$  de légumes vendus en direct est  $p_1 = 0, 78$ .<br>La proportion  $p_2$  de légumes vendus à la ferme parmi ceux vendus en direct est  $p_2 = 0, 65$ .<br>On calcule :  $p = p_1 \times p_2 = 0, 78 \times 0, 65 = 0, 507 = 50, 7\%.$ 

La proportion de sa production vendu directement à la ferme a été de 50*,* 7%.

## 3. Augmentation et réduction en pourcentage

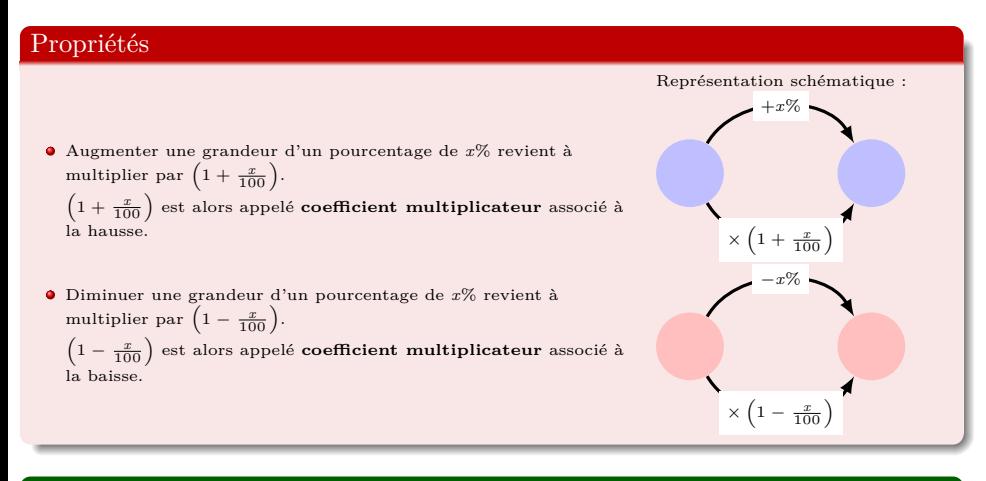

# Exemples

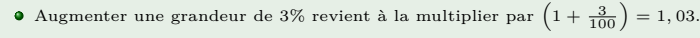

Diminuer une grandeur de 15% revient à la multiplier par  $\left(1-\frac{15}{100}\right)=0,85.$ 

## Exemples

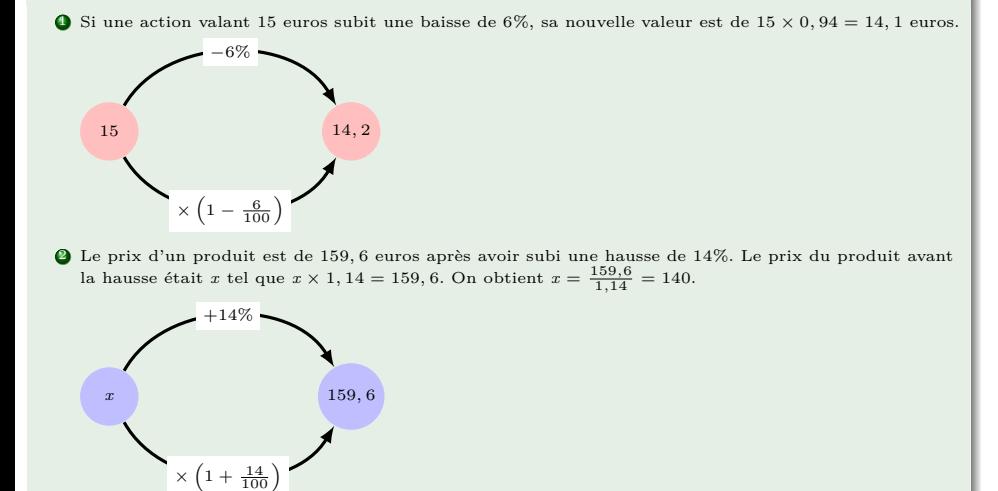

## 4. Taux d'évolution

On considère deux valeurs numériques réelles stritement positives  $V_I$  et  $V_F$ .<br>La valeur  $V_I$  est la valeur initiale et  $V_F$  la valeur finale.

#### Définition

- On appelle variation absolue la différence :  $V_F V_I$ .
- On appelle taux d'évolution (ou variation relative) de *V<sub>I</sub>* à *V<sub>F</sub>*, le nombre *T* défini par : *T* =  $\frac{V_F V_I}{V_F}$  $\frac{V_I}{V_I}$ .

#### Exemple

La population de la ville de Noisy le Grand passe de 55 000 à 74 250 habitants. La variation absolue de cette population est de 74 250 *−* 55 000 = 19 250*.* La variation relative est de 35%. En effet, 74 250 *−* 55 000  $\frac{1}{55\,000}$  = 0, 35.

## Remarques

- $\bullet\,$ Un taux d'évolution positif est un taux d'augmentation et un taux d'évolution négatif est un taux de diminution ou de baisse.
- Un taux d'évolution s'exprime toujours par rapport à la valeur initiale.

## Propriété Soit *T* le taux d'évolution entre  $V_I$  et  $V_F$ . Ainsi,  $CM = 1 + T$ . Avec  $CM = \frac{V_F}{V}$  $\frac{V}{V_I}$  le coefficient multipliateur. 1re STMG Pourcentages https://maths-mde.fr 7/9

## 5. Évolutions successives

#### Définition

Soit *T*1 le taux d'évolution entre deux valeurs *V*0 à *V*1 et *T*2 le taux d'évolution entre les valeurs *V*1 à *V*2. L'évolution globale de  $V_0$  à  $V_2$  , noté  $T_G$ , a pour coefficient multipliateur  $CM_G$  avec :  $CM_G = CM_1 \times CM_2$ .

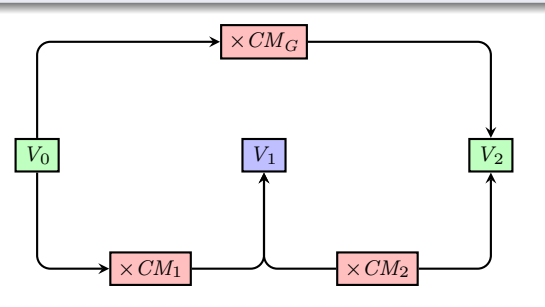

#### Exemple

Le nombre d'abonnés d'un journal en ligne augmente de 30% avant de baisser de 10%.<br>Il est donc multiplié par 1, 3 puis par 0,9. Alors  $CM_G = 1, 3 \times 0, 9 = 1, 17$ .<br>Cela correspond à un taux de 1,17 – 1 = 0,17.<br>Le taux d'évolu

1re STMG Pource

# 6. Évolution réciproque

#### Définition

Soit *T* le taux d'évolution entre deux valeurs  $V_I$  à  $V_F$  et  $CM$  son coefficient multiplicateur associé. L'évolution *T ′* de *V<sup>F</sup>* à *V<sup>I</sup>* est appelé le taux d'évolution réciproque de *T* dont le coefficient multiplicateur  $CM'$  associé est :  $CM' = \frac{1}{1}$  $\frac{C}{CM}$ .

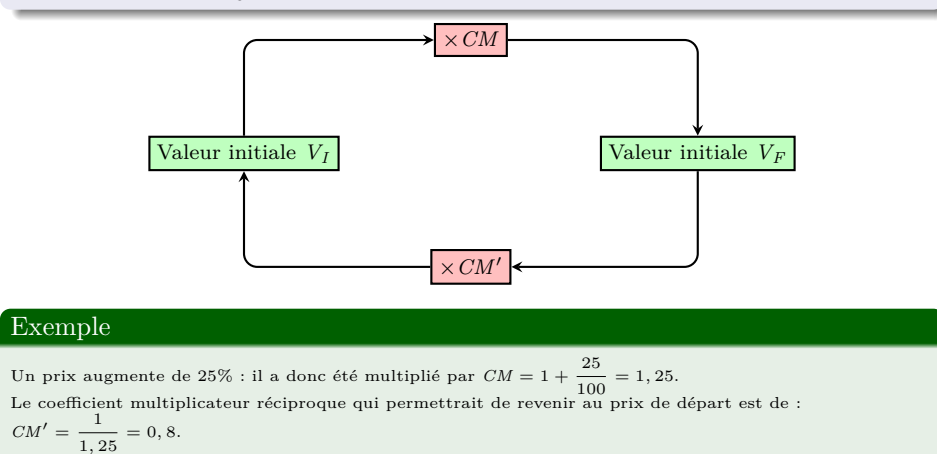

Or, 0*,* 8 *−* 1 = *−*0*,* 2 ce qui correspond donc à une baisse de 20%.

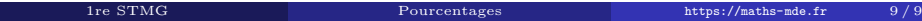